### ESR Business Intelligence Quick Reference Guide for BI Administrators

Author: James Haddon Reviewers: NHS Development Team

### **Change Record**

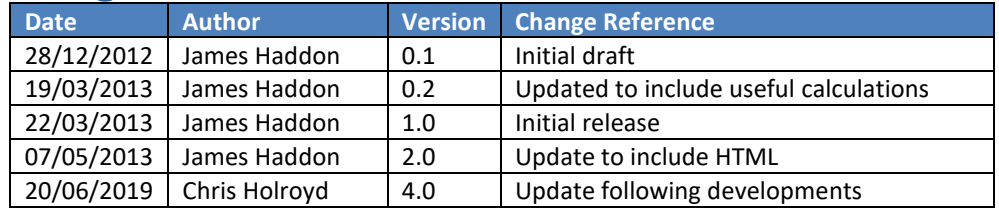

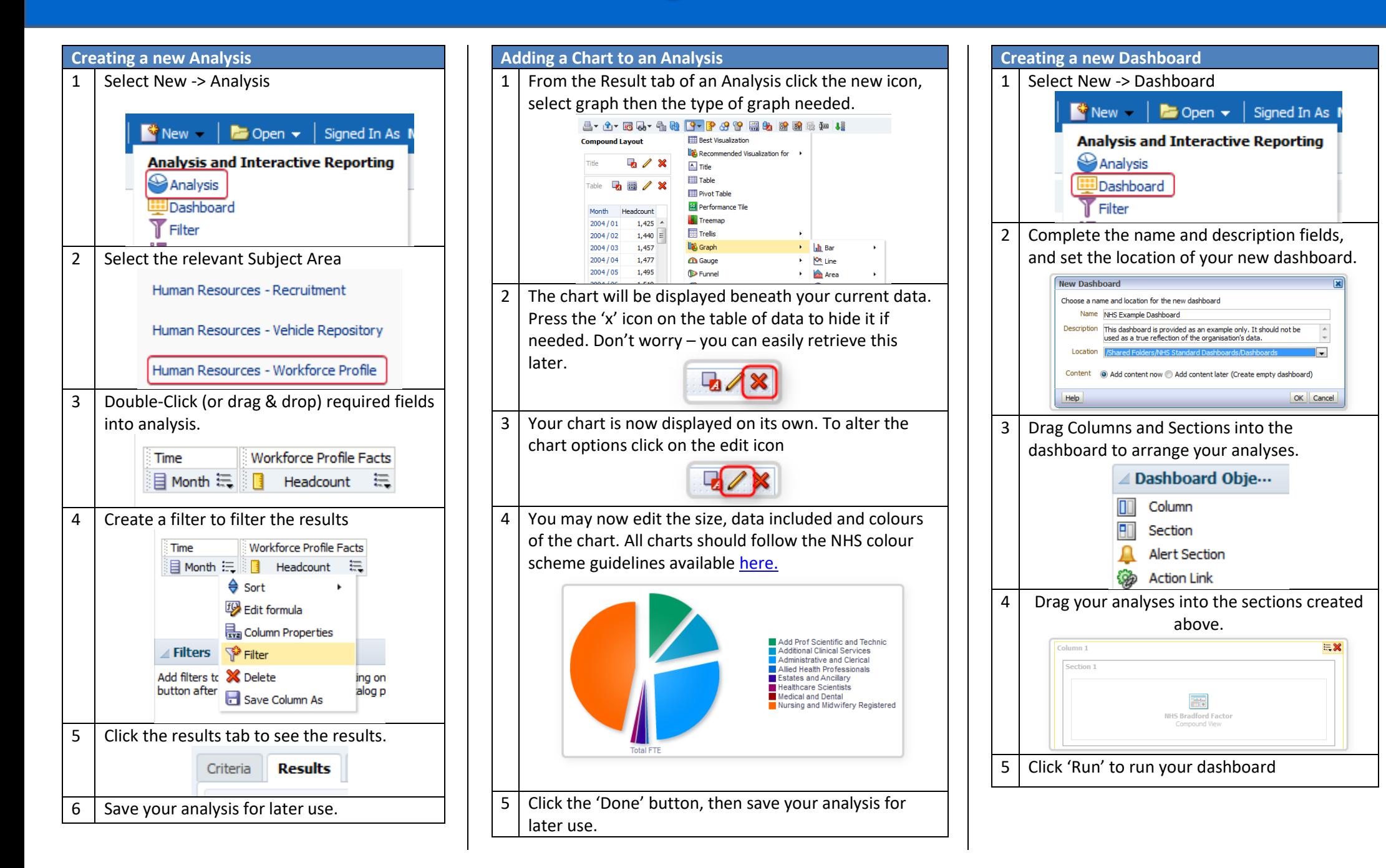

Available Analysis Logos. Usage: fmap:images/image\_name.jpg

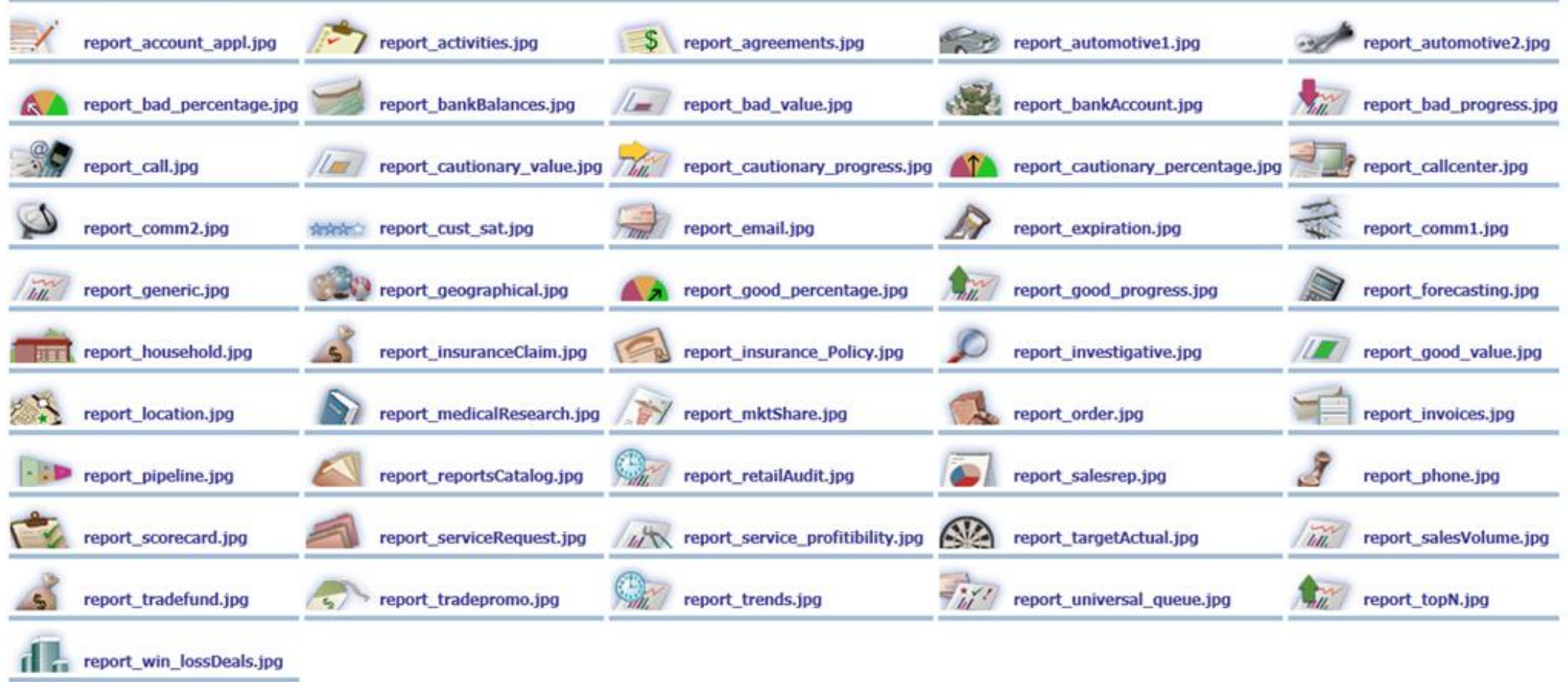

Reference:<http://obiee101.blogspot.co.uk/2011/08/obiee11g-report-logos.html>

#### Useful Functions. [Full documentation](http://docs.oracle.com/cd/E23943_01/bi.1111/e10544/appsql.htm#autoId30) available here.

#### *Conversion Functions*

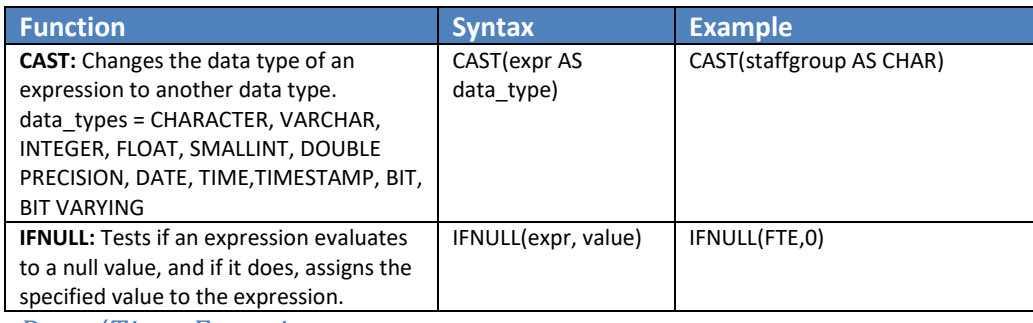

#### *Date/Time Functions*

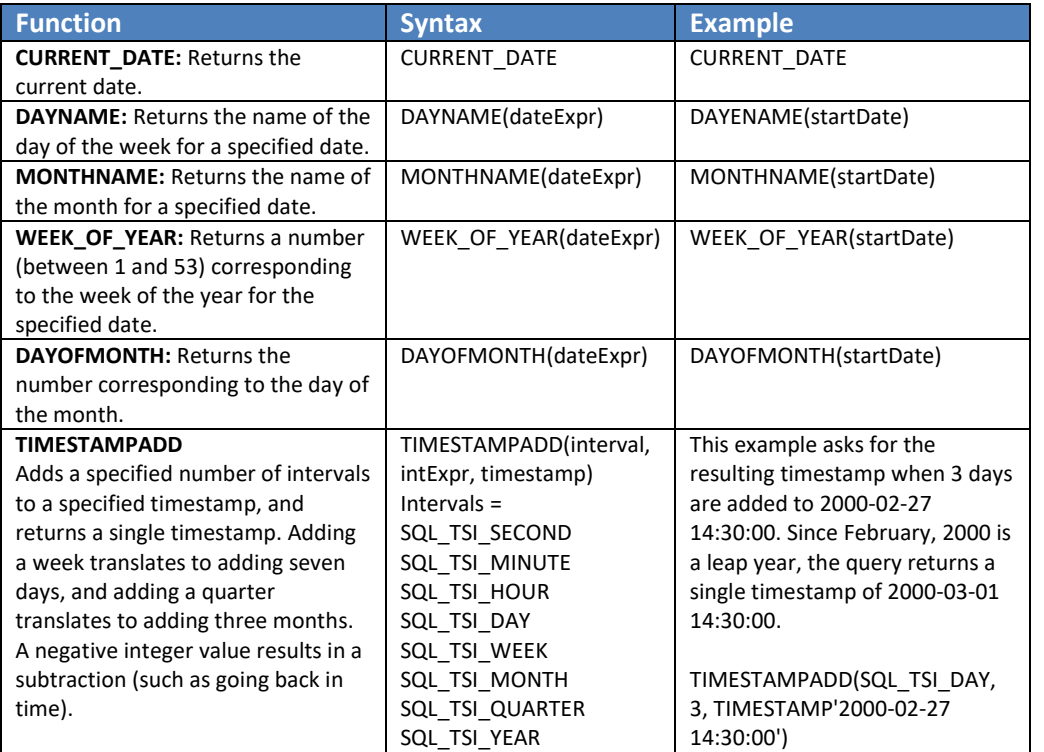

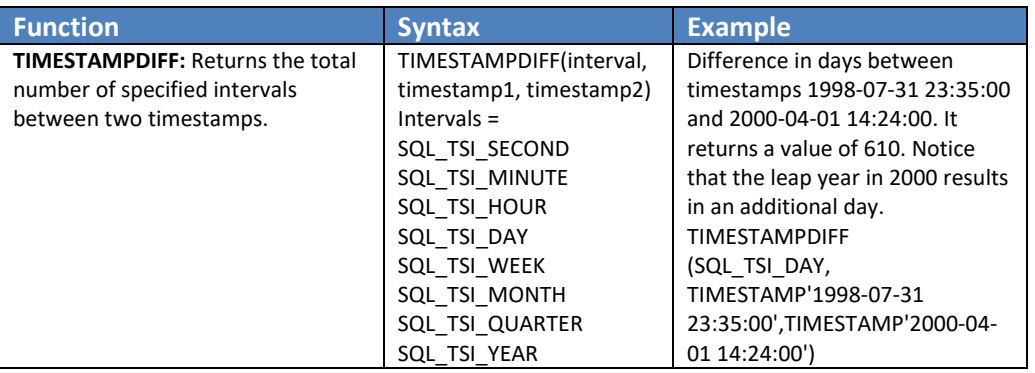

#### *String Functions*

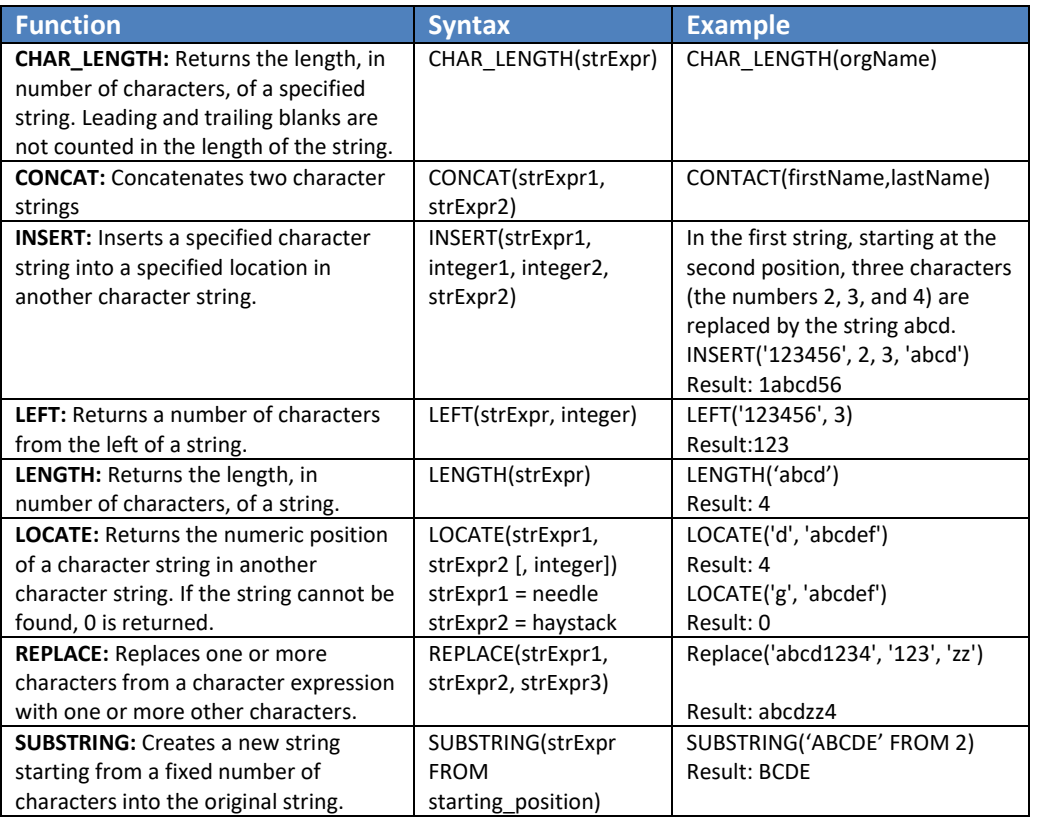

#### *Aggregate Functions*

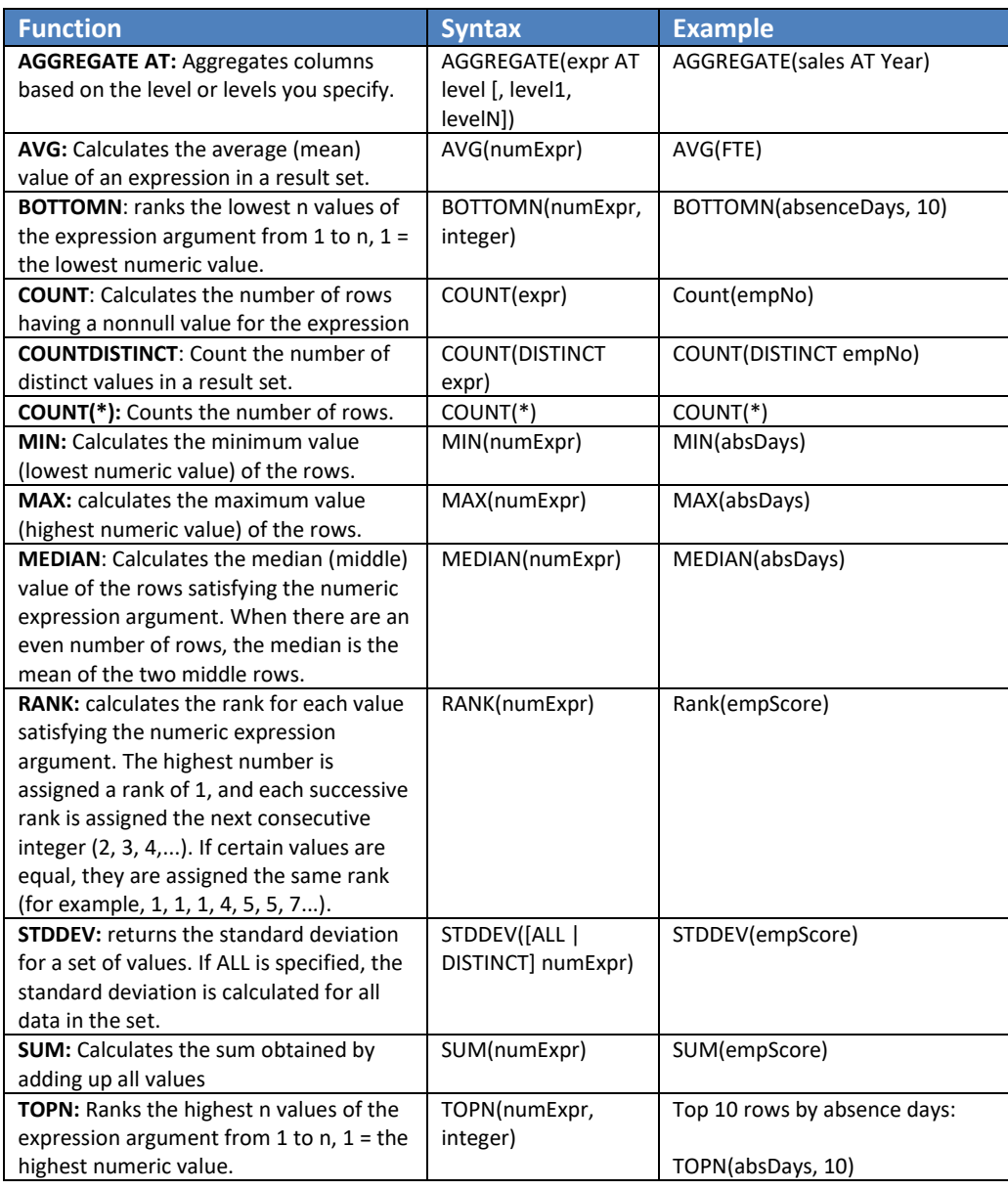

#### *Colour Palette*

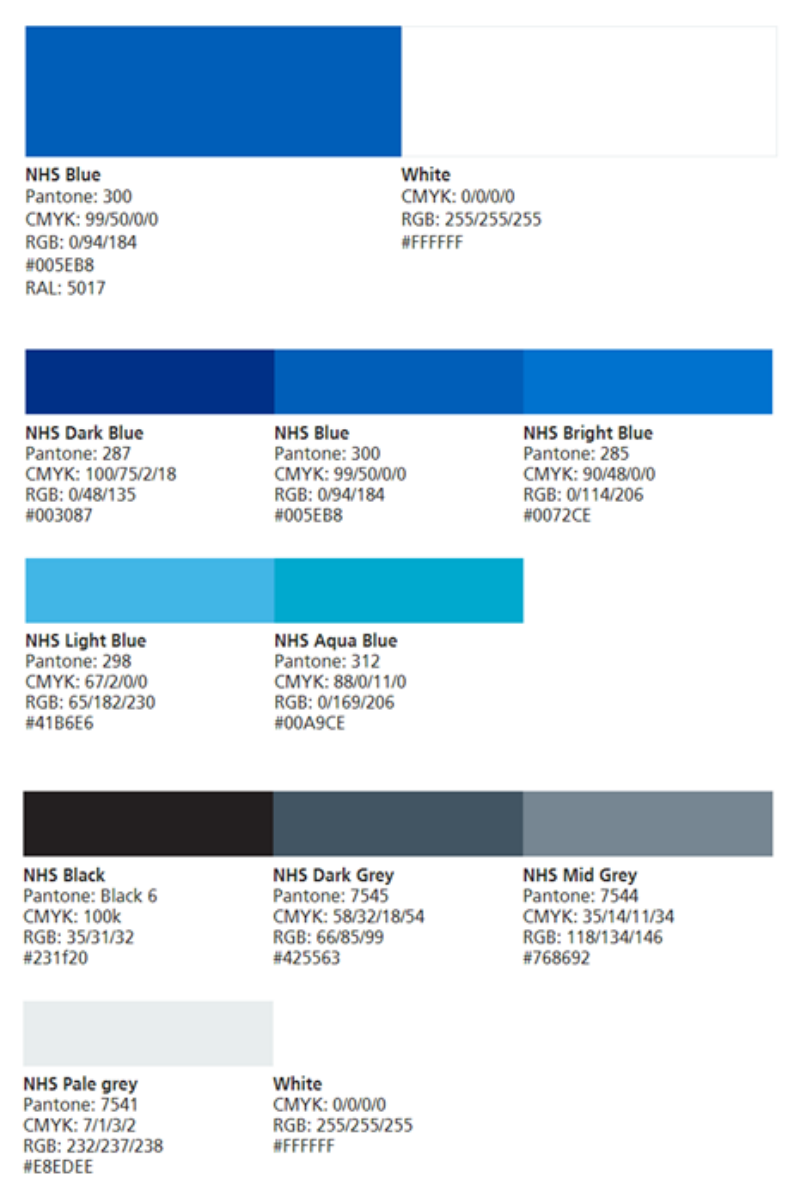

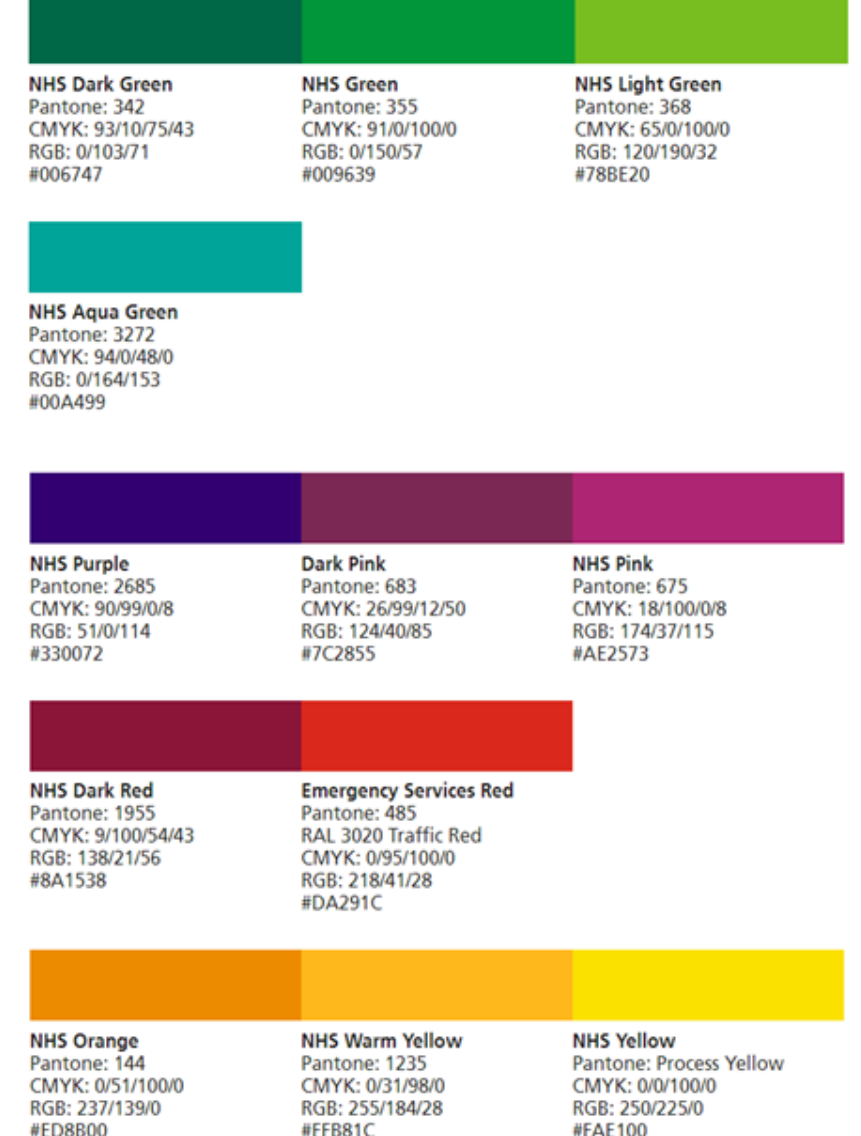

#### *Colour Palette Useful Calculations*

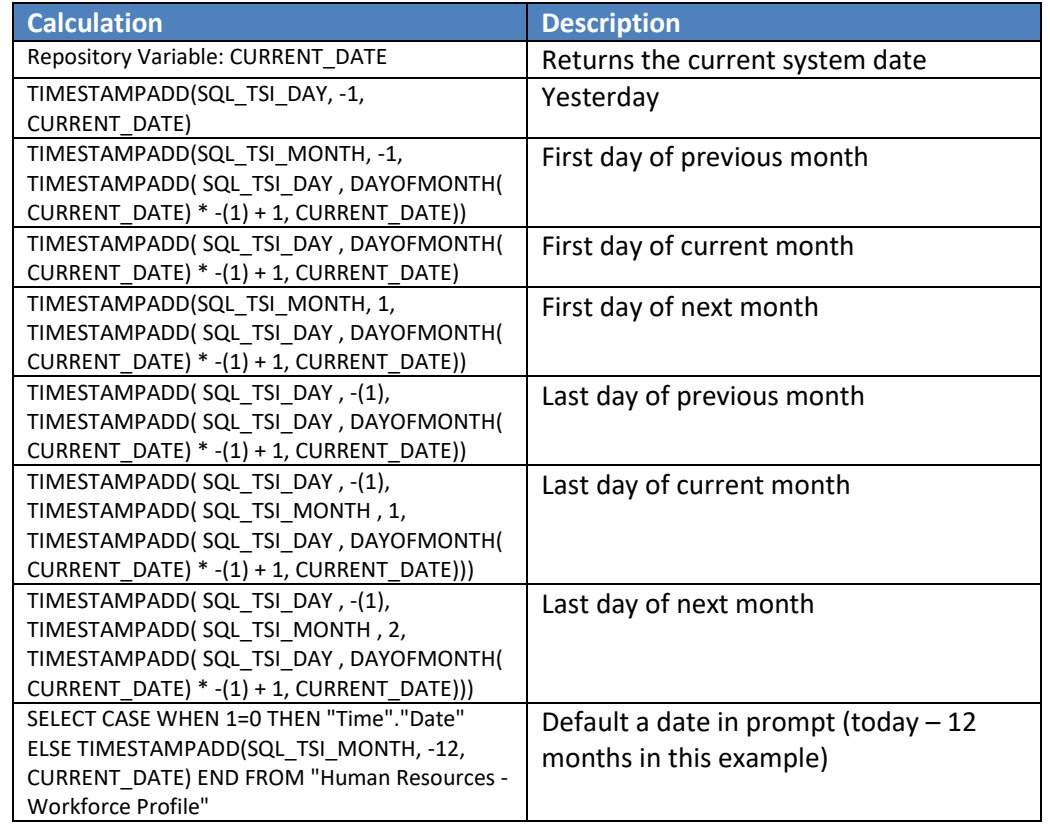

#### *Best Practice*

#### **Dashboard Layout**

**Title / Prompts:** Give each dashboard page a title, in title case. Ensure prompts are provided horizontally across the top of the dashboard taking up as little space as possible.

#### **NHS Electronic Staff Record - Business Intelligence**

Absence Type(s) (All Column Values)  $x *$  From Date >= 01/01/2012 00:0( $\frac{1}{20} *$  To Date <= 30/12/2012 00:0( $\frac{1}{20}$ ) Apply  $\vert$  Reset  $\sim$ 

If you have a large number of prompts, you may wish to make the section collapsible. Always include an 'Apply' and 'Reset' button for prompts.

**Screen Resolution:** Always build / configure your dashboards with a resolution of 1024x768 in mind as this is the most common resolution for desktop PCs. If you know your organisation uses a different resolution, ensure you conform to this. **Report Links:** Include links that users will actually need to use, and not all links. Try to keep the number of 'options' a user has to a minimum in a simple dashboard.

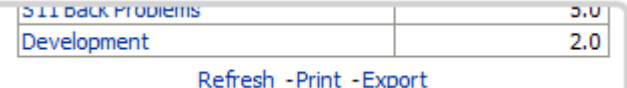

**Supporting Text:** Dashboard developers are able to add 'Static Text' areas to dashboards. If you have complex analyses in a dashboard, think about including a static text area to help users understand what is being shown to them.

**HTML:** HTML can be added to dashboards and analyses to support users in using the system. For example –hyperlinks can be added to a page to direct users to an external site or document.

There are no restrictions on the links that can be added to BI – BI Administrators must ensure any HTML used has been checked and where external links are used they are checked regularly to ensure they do not misdirect users to potentially unsafe sites. Organisations are responsible for the HTML used in any locally created dashboards and must be aware that the use of HTML in dashboards is not supported.

#### **Analysis Design**

**Colour Scheme:** Always use the colour scheme to base your charts on. Try to ensure that colours used have the same or similar meanings on all analyses.

**Prompts:** Where possible, try not to include prompts for individual analyses. Users will find it easier to complete all prompts in one place (i.e. at the top of the dashboard) rather than having to complete them several times for each analysis.

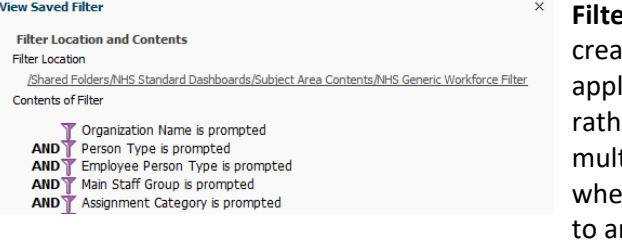

**Filters:** Where possible, try to ite a 'Saved' filter that you can ly to all of your dashboards, er than creating the same filter tiple times. This also helps en drilling from one dashboard nother as any 'Prompted'

filters take values from the drilled-from dashboard.

**Action Links:** By default, some data items will have 'drillable' functionality included. This may not always be right for your analysis (for example, you may wish the user to be navigated to a different dashboard rather than drilling on the same analysis). Try to create a 'Repository' of action links to use in your dashboards rather than creating a new action link for each one.

**Formatting:** Where possible, use the 'Format Copy' functionality to copy formatting from one analysis to another. Not only does this reduce your workload, it also ensures analyses are formatted in the same way to make them easy to understand.

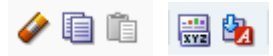

#### **Analysis Criteria**

Reduce Data with Filters: ESRBI is provided to enable users to see an easy view aggregated data to enable them to make business decisions. ESRBI is not provided as an 'Export' tool to export large amounts of data. When creating analyses, limit and appropriately aggregate your data to ensure your dashboards are usable and performant.